### Programmieren in Java Vorlesung 10: Exceptions, IO, Serialization

#### Robert Jakob

Albert-Ludwigs-Universität Freiburg, Germany

SS 2013

Robert Jakob (Univ. Freiburg) **[Programmieren in Java](#page-81-0)** Java JAVA 1/59

<span id="page-0-0"></span>

# Inhalt

#### **[Exceptions](#page-2-0)**

[Definition und Werfen](#page-2-0) [Checked/Unchecked Exceptions](#page-12-0) [Fangen](#page-16-0) [Wichtige Exceptions](#page-23-0) [Testen](#page-24-0)

#### [Eingabe/Ausgabe](#page-33-0)

Byteströme [Dateieingabe/ausgabe](#page-40-0) [Filterklassen](#page-43-0) [Intermezzo: Decorator](#page-46-0) [Reader und Writer](#page-51-0)

#### [Serialisierung nach XML](#page-64-0)

#### [XML](#page-65-0) [Zusammenfassung](#page-81-0)

Robert Jakob (Univ. Freiburg) **[Programmieren in Java](#page-0-0)** Java JAVA 2/59

# <span id="page-2-0"></span>Exceptions

### **Motivation**

```
_1 public class Statistics {
2
|3| public int average(int[] vals) {
4 int sum = 0:
5 for (Integer n : vals) {
6 sum + = n;
7 }
| return sum / vals.length;
9 }
10
11 public static void main(String[] args) {
\vert<sub>12</sub> new Statistics().average(new int[] {});
13 }
14 }
```
- ▶ Programm enthält einen Fehler
- <span id="page-3-0"></span> $\triangleright$  Was passiert in so einem Falle in Java?

#### Ausgabe bei Aufruf

Die JavaVM beendet sich mit einer Fehlermeldung und gibt folgendes aus:

<span id="page-4-0"></span>Exception in thread "main" java.lang.ArithmeticException: / by zero at Statistics.average(Statistics.java:8) at Statistics.main(Statistics.java:12)

#### Ausgabe bei Aufruf

Fehlermeldung besteht aus 3 Teilen:

- Exception : java.lang.ArithmeticException Art des Fehlers
- Fehlertext : / by zero Genauere textuelle Beschreibung des Fehlers

#### Stacktrace : Ort des Fehlers und Aufrufskette

- at Statistics.average(Statistics.java:8)
- at Statistics.main(Statistics.java:12)

<span id="page-5-0"></span>Klasse.methode(Dateiname:Zeilennummer)

#### Arten von Fehlern

Java unterscheidet 3 Arten von Fehlern:

- 1. Ausnahmen, auf die man nur wenig Einfluss nehmen kann:
	- ► Kein Speicher mehr verfügbar
	- **>** Stack overflow (rekursive Aufrufe)
- 2. Ausnahmen, die durch korrekte Programmierung vermeidbar sind:
	- $\triangleright$  Dereferenzierung von null
	- **Arrayzugriff außerhalb der Grenzen**
- 3. Ausnahmen, die nicht vermeidbar sind, aber behandelt werden können: Alternativer Rückgabewert
	- $\triangleright$  Datei kann nicht gelesen werden
	- $\triangleright$  Netzwerkverbindung ist gestört

Terminologie: Ausnahme vs. Exception

<span id="page-6-0"></span>Robert Jakob (Univ. Freiburg) [Programmieren in Java](#page-0-0) JAVA 7 / 59

### **Exceptions**

In Java: Fehler repräsentiert durch Objekte

- $\blacktriangleright$  Throwable ist Superklasse aller Fehler in Java
- Nicht vermeidbare Exceptions: Subklassen von Exception<sup>1</sup>
- ▶ Vermeidbare Exceptions: Subklassen von RuntimeException
- Error extends Throwable: z.B. OutOfMemoryError

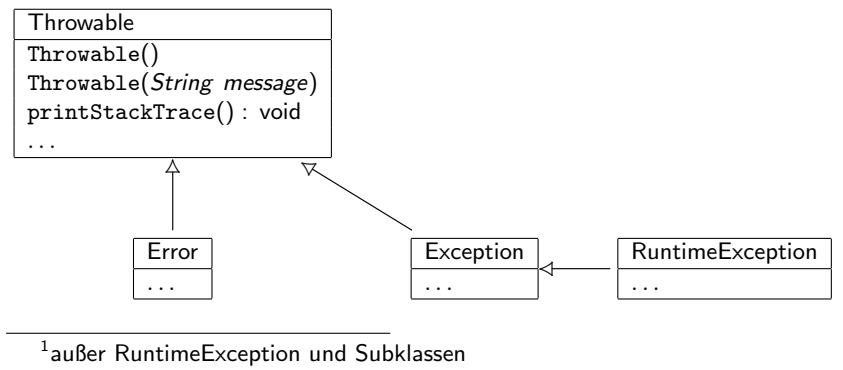

Robert Jakob (Univ. Freiburg) **[Programmieren in Java](#page-0-0)** JAVA 8/59

<span id="page-7-0"></span>

#### Werfen von Exceptions

Erzeugen/"werfen" einer Exception:

throw obj;

<span id="page-8-0"></span>obj ist Instanz der Klasse Throwable oder einer ihrer Subklassen.

#### Werfen von Exceptions

Erzeugen/"werfen" einer Exception:

throw obj;

obj ist Instanz der Klasse Throwable oder einer ihrer Subklassen.

Einfachste Form:

throw new Exception();

Konsequenzen:

- Unterbrechung der normalen Programmausführung
- ▶ JavaVM speichert "Stacktrace"
- <span id="page-9-0"></span>► JavaVM wird u.U. beendet

### Beispiel: Werfen von Exceptions

<span id="page-10-0"></span>Welche Ausgabe kommt bei Ausführung folgenden Codes?

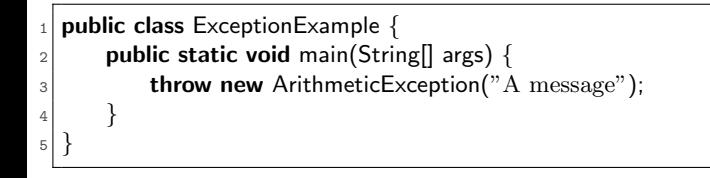

### Beispiel: Werfen von Exceptions

Welche Ausgabe kommt bei Ausfuhrung folgenden Codes? ¨

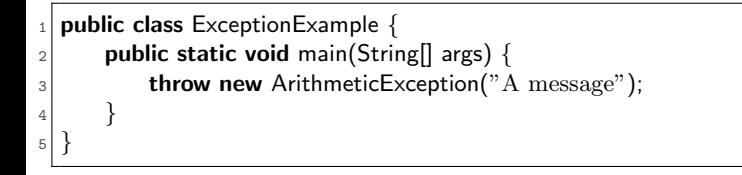

Exception in thread "main" java.lang.ArithmeticException: A message at ExceptionExample.main(ExceptionExample.java:3)

<span id="page-11-0"></span>Robert Jakob (Univ. Freiburg) **[Programmieren in Java](#page-0-0)** JAVA 10 / 59

# Klassifizierung in Checked/Unchecked Exceptions

Art der Fehler:

- $\blacktriangleright$  durch korrekte Programmierung vermeidbar
- <span id="page-12-0"></span> $\blacktriangleright$  unvermeidbar aber behandelbar

# Klassifizierung in Checked/Unchecked Exceptions

Art der Fehler:

- $\blacktriangleright$  durch korrekte Programmierung vermeidbar
- $\blacktriangleright$  unvermeidbar aber behandelbar

Vermeidbare Fehler werfen unchecked Exceptions

- $\triangleright$  Objekt nicht initialisiert (NullPointerException)
- <span id="page-13-0"></span>▶ Division durch Null (ArithmeticException)

Subklassen von RuntimeException

# Klassifizierung in Checked/Unchecked Exceptions

Art der Fehler:

- $\blacktriangleright$  durch korrekte Programmierung vermeidbar
- $\blacktriangleright$  unvermeidbar aber behandelbar

Vermeidbare Fehler werfen unchecked Exceptions

- $\triangleright$  Objekt nicht initialisiert (NullPointerException)
- ▶ Division durch Null (ArithmeticException)

Subklassen von RuntimeException

#### Unvermeidbare Fehler werfen checked Exceptions

- ▶ Datei wurde nicht gefunden (FileNotFoundException)
- <span id="page-14-0"></span>▶ Allgemeine Exception für Servlets (ServletException)

Subklassen von Exception mit Ausnahme von RuntimeException

### Checked/Unchecked Exceptions

Checked Exceptions müssen in der Signatur der Methode aufgeführt werden

String readLineFromFile(String filename) throws FileNotFoundException { // ... }

- ▶ Compiler und Programmierer wissen, dass eine FileNotFoundException geworfen werden kann
- <span id="page-15-0"></span>▶ Programmierer kann angemessen darauf reagieren: Zum Beispiel Hinweis an Benutzer, dass die Datei nicht existiert

### Fangen einer Exception

Fangen einer Exception:

try { /\* Code der Ausnahme produziert \*/ } catch (Throwable e) { /\* Behandlung \*

- $\triangleright$  Es kann jede Subklasse von Throwable gefangen werden
- ► Checked und unchecked Exceptions können gefangen werden
- <span id="page-16-0"></span> $\triangleright$  Es können mehrere catch hintereinander stehen

### Fangen einer Exception

Fangen einer Exception:

try { /∗ Code der Ausnahme produziert ∗/ } catch (Throwable e) { /∗ Behandlung ∗/ }

- $\triangleright$  Es kann jede Subklasse von Throwable gefangen werden
- ► Checked und unchecked Exceptions können gefangen werden
- $\triangleright$  Es können mehrere catch hintereinander stehen

Beispiel:

```
try {
  readLineFromFile("invalid file name");
 catch (FileNotFoundException e) {
    System.out.println("File does not exist, please choose another one!");
 catch (AnotherException e) {
    // ...
}
```
#### Exceptions behandeln

Ist es sinnvoll jede Exception zu fangen?

<span id="page-18-0"></span>Exceptions nur fangen, wenn man die Fehlersituation bereinigen oder melden kann.

#### Exceptions behandeln

Ist es sinnvoll jede Exception zu fangen?

Exceptions nur fangen, wenn man die Fehlersituation bereinigen oder melden kann.

Checked Behandeln, Benutzer über Fehler informieren<sup>2</sup>, und ggf. nochmals mit neuem Wert versuchen

Unchecked Möglichkeiten:

- $\blacktriangleright$  Fehler im Source beheben
- $\triangleright$  Benutzer informieren und Programmierer informieren: Stacktrace, Logausgabe, Bugreport
- <span id="page-19-0"></span> $\blacktriangleright$  Ignorieren, d.h. kein try-catch

 $2$ Natürlich mit klarer Fehlerbeschreibung

#### Exceptions behandeln

Ist es sinnvoll jede Exception zu fangen?

Exceptions nur fangen, wenn man die Fehlersituation bereinigen oder melden kann.

Checked Behandeln, Benutzer über Fehler informieren<sup>2</sup>, und ggf. nochmals mit neuem Wert versuchen

Unchecked Möglichkeiten:

- $\blacktriangleright$  Fehler im Source beheben
- $\triangleright$  Benutzer informieren und Programmierer informieren: Stacktrace, Logausgabe, Bugreport
- <span id="page-20-0"></span> $\blacktriangleright$  Ignorieren, d.h. kein try-catch

Niemals Exceptions fangen, und "verschlucken":

try  $\{$  callMethod();  $\}$  catch (Exception e)  $\{ \}$ 

#### Exceptions: Print, rethrow und wrap

Stacktrace ausgeben:

catch (Exception e) { e.printStackTrace(); // prints exception to System.err. }

Aktueller Zustand liefert ggf. weitere Infos zum Fehler:

```
catch (Exception e) {
 if (...) \{// No idea what happened
   throw e;
  } else {
   // We have more information on what went wrong
   throw new MyOwnException("Explanation", e);
  }
}
```
#### Stacktraces bei Rethrow und Wrapping

<span id="page-22-0"></span>Rethrow throw e; Original Stacktrace bleibt erhalten Wrapper throw new MyOwnException(e); Erweiterter Stacktrace: Exception in thread "main" MyOwnException: \ java.lang.ArithmeticException: / by zero at Rethrow.wrapping(Rethrow.java:9) at Rethrow.main(Rethrow.java:14) Caused by: java.lang.ArithmeticException: / by zero at Statistics.average(Statistics.java:20) at Rethrow.wrapping(Rethrow.java:7) ... 1 more

## Wichtige Exceptions

Checked:

- ▶ IOException (FileNotFoundException, EOFException, ServletException, ...)
- $\blacktriangleright$  ClassNotFoundException

Unchecked: Alle Subklassen von RuntimeException

- $\blacktriangleright$  ArithmeticException
- $\blacktriangleright$  NullPointerException
- $\blacktriangleright$  IllegalArgumentException
- $\triangleright$  NoSuchElementException
- $\blacktriangleright$  IllegalStateException
- $\blacktriangleright$  IndexOutOfBoundsException
- $\blacktriangleright$  ClassCastException
- <span id="page-23-0"></span> $\blacktriangleright$  UnsupportedOperationException

#### Testen von Exceptions

```
public static double squareRoot(double x) {
   if (x < 0) {
        throw new IllegalArgumentException
            ("Roots from negative numbers not supported");
    }
}
```
#### Testen von Exceptions

```
public static double squareRoot(double x) {
   if (x < 0) {
        throw new IllegalArgumentException
            ("Roots from negative numbers not supported");
    }
}
```
Klassisch:

```
@Test
public void SquareRootArgumentTest() {
 try {
    MyMath.squareRoot(−1);
    fail("No IllegalArgumentException thrown!");
  } catch (IllegalArgumentException e) {
   // ok
  }
}
```
# Testen von Exceptions (2)

```
Annotationsbasiert:
```

```
QTest(expected = IllegalArgumentException.class)
public voidSquareRootArgumentTest() {
 MyMath.squareRoot(−1);
}
```
# Testen von Exceptions (2)

Annotationsbasiert:

```
QTest(expected = IllegalArgumentException.class)
public voidSquareRootArgumentTest() {
 MyMath.squareRoot(−1);
}
```
Vorsicht:

}

```
QTest(expected = IllegalArgumentException.class)
public voidSquareRootArgumentTest() {
 // Was, wenn hier eine IllegalArgumentException geworfen wird?
 SomeMath aMathObject = new SomeMath(0.0000001);
```

```
// Eigentliche Methode die getestet werden soll
aMathObject.squareRoot(−1);
```
#### Interfaces und Exceptions

- $\triangleright$  ActionListener implementiert, der auf Button click reagieren soll
- $\blacktriangleright$  In actionPerformed with eine Methode aufgerufen die eine checked Exception wirft

public class MyWindow implements ActionListener {

```
@Override
public void actionPerformed(ActionEvent e) /* throws Exception */ {
    method(); // throws Exception
}
```
# Interfaces und Exceptions

- ▶ ActionListener implementiert, der auf Button click reagieren soll
- In actionPerformed with eine Methode aufgerufen die eine checked Exception wirft

```
public class MyWindow implements ActionListener {
 @Override
  public void actionPerformed(ActionEvent e) {
      try {
         method();
      } catch (Exception e) {
        // Either handle or
        throw new RuntimeException(e);
      }
  }
```
## Interfaces und Exceptions

- **ActionListener implementiert, der auf Button click reagieren soll**
- In actionPerformed with eine Methode aufgerufen die eine checked Exception wirft

```
public class MyWindow implements ActionListener {
  @Override
  public void actionPerformed(ActionEvent e) {
      try {
         method();
      } catch (Exception e) {
        // Either handle or
        throw new RuntimeException(e);
      }
  }
```
- $\blacktriangleright$  Behandeln (try-catch)
- <span id="page-30-0"></span>In RuntimeException verpacken

Robert Jakob (Univ. Freiburg) **[Programmieren in Java](#page-0-0)** JAVA 20 / 59

### Zusammenfassung

- $\triangleright$  3 Arten von Fehler
- $\blacktriangleright$  Throwable, Error, Exception, RuntimeException
- $\triangleright$  Werfen und Behandeln von Fehlern
- $\blacktriangleright$  Checked und Unchecked Exceptions
- $\blacktriangleright$  Testen von Exceptions
- <span id="page-31-0"></span> $\blacktriangleright$  Interfaces und Exception

# Ein/Ausgabe

#### **Motivation**

- $\triangleright$  Ein- und Ausgabe (input/output) wesentlicher Bestandteil von Programmen
- $\blacktriangleright$  Bekanntes Beispiel:

System.out.println("Hello world");

<span id="page-33-0"></span>System.out ist eine Instanz eines PrintWriter.

▶ PrintWriter ist Teil einer Klassenhierarchie für Ein-/Ausgabe

# I/O in Java

- $\triangleright$  Abstraktion über Eingabe- und Ausgabemedium
- ▶ Javas Klassenhierarchie für IO ist im Package java.io
- <span id="page-34-0"></span> $\triangleright$  Unterscheidung zwischen Ein-/Ausgabe von Binärdaten und Text Teilweise keine klare Trennung

# I/O in Java

- $\triangleright$  Abstraktion über Eingabe- und Ausgabemedium
- ▶ Javas Klassenhierarchie für IO ist im Package java.io
- $\triangleright$  Unterscheidung zwischen Ein-/Ausgabe von Binärdaten und Text Teilweise keine klare Trennung

Abstrakte Superklassen:

<span id="page-35-0"></span>Binärdaten java.io. InputStream und java.io. OutputStream Text java.io.Reader und java.io.Writer
## **InputStream**

InputStream  $read()$ : int close() : void . . .

read:

- $\triangleright$  read liest ein Byte (0-255) aus dem Stream
- $\triangleright$  Rückgabewerte -1 signalisiert Ende des Streams
- throws IOException

close:

- $\triangleright$  close schließt den Stream und gibt interne Resourcen frei.
- ► Muss nach Ende des Lesens aufgerufen werden.
- <span id="page-36-0"></span>▶ Stream kann nicht wieder geöffnet werden.

Robert Jakob (Univ. Freiburg) [Programmieren in Java](#page-0-0) JAVA 25 / 59

## Close und Exceptions

Problem:

- ► "close muss nach Ende des Lesens aufgerufen werden".
- <span id="page-37-0"></span> $\triangleright$  read() throws IOException und close() throws IOException

## Close und Exceptions

Problem:

- ► "close muss nach Ende des Lesens aufgerufen werden".
- read() throws IOException und close() throws IOException

Lösung: try-finally

```
InputStream in = null;
try {
    in = new FileInputStream("");
    in.read();
 } catch (IOException e) {
    e.printStackTrace();
  finally \{if (in != null) {
         try {
             in.close();
         \} catch (IOException e) \{ \}}
}
```
## OutputStream

OutputStream  $write (b: int) : void$ close() : void flush() : void . . .

write:

- $\triangleright$  write schreibt ein Byte (0-255) in den Stream
- ▶ write(01); write(0xFF01); write(256); identisch
- $\blacktriangleright$  throws IOException

flush:

- ▶ Aus Effizienzgründen werden die Daten oft gepuffert
- <sup>I</sup> flush schreibt alle gepufferten Daten in den Stream

Robert Jakob (Univ. Freiburg) [Programmieren in Java](#page-0-0) JAVA 27 / 59

<span id="page-39-0"></span>

<span id="page-40-0"></span>[Eingabe/Ausgabe](#page-40-0) [Dateieingabe/ausgabe](#page-40-0)

### Konkrete Klassen zur Ein/Ausgabe von Dateien

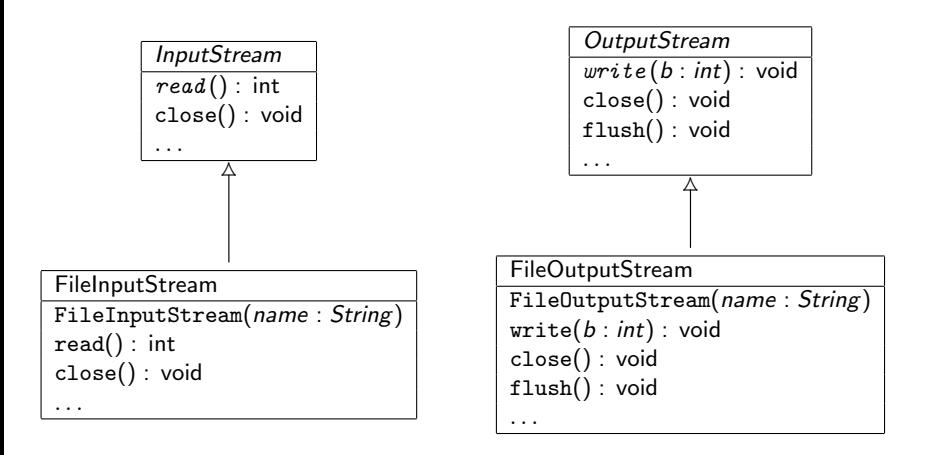

## Beispiel: Kopieren einer Datei

```
public static void copyAll(InputStream in, OutputStream out)
    throws IOException {
  int b;
  while ((b = in.read()) != -1) {
    out.write(b);
  }
}
public static void main(String[] args) throws IOException {
  InputStream from = new FileInputStream("/tmp/test.bin");
  OutputStream to = new FileOutputStream("/tmp/test_copy.bin");
  copyAll(from, to);
  from.close();
  to.close();
}
```
## Beispiel: Kopieren einer Datei

```
public static void copyAll(InputStream in, OutputStream out)
    throws IOException {
  int b;
  while ((b = in.read()) != -1) {
    out.write(b);
  }
}
public static void main(String[] args) throws IOException {
  InputStream from = new FileInputStream("/tmp/test.bin");
  OutputStream to = new FileOutputStream("/tmp/test_copy.bin");
  copyAll(from, to);
  from.close();
  to.close();
}
```
- Aber: Nicht effizient, da immer nur 1 Byte gelesen und geschrieben wird!
- <span id="page-42-0"></span>Lösung: Benutzung von puffernden Filterklassen

<span id="page-43-0"></span>

## **Motivation**

Effizientes Kopieren mit puffernden Filterklassen

Idee: Einen Puffer, der sich wie ein Stream verhält, dem eigentlichen Stream vorschalten.

### **Motivation**

Effizientes Kopieren mit puffernden Filterklassen

Idee: Einen Puffer, der sich wie ein Stream verhält, dem eigentlichen Stream vorschalten.

Ersetze

InputStream from  $=$  new FileInputStream("test.bin"); OutputStream to  $=$  new FileOutputStream("test2.bin");

#### durch

<span id="page-44-0"></span>InputStream from  $=$  new BufferedInputStream(new FileInputStream("test.bin")); OutputStream to  $=$  new BufferedOutputStream(new FileOutputStream("test2.bin"));

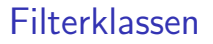

Ein Eingabefilter arbeitet auf einem InputStream und verhält sich wie ein InputStream.

```
BufferedInputStream
BufferedInputStream(in : InputStream)
read() : int
close() : void
. . .
```
## Intermezzo: Entwurfsmuster

Entwurfsmuster (Design patterns):

- ▶ Standardisierte Vorlagen um wiederkehrende Problem zu lösen
- ▶ Gamma, Helm, Johnson, Vlissides: Design Patterns, Elements of Reusable Object-Oriented Software, Addison Wesley, 1995
- <span id="page-46-0"></span>▶ Hier nur Ausschnitt: Vorlesung Softwaretechnik

#### **Decorator**

**Decorator** 

- ▶ Dynamische Erweiterung einer Klasse um Funktionalität Hier: FileInputStream durch Puffer erweitert
- $\blacktriangleright$  Methodenaufrufe:
	- ▶ Veränderung des Verhaltens
	- $\blacktriangleright$  Weiterleitung (Delegation)

<span id="page-47-0"></span>▶ Unsichtbar: Aufrufer merkt nicht, dass ein Decorator vorgeschalten ist

## Klassendiagramm Decorator

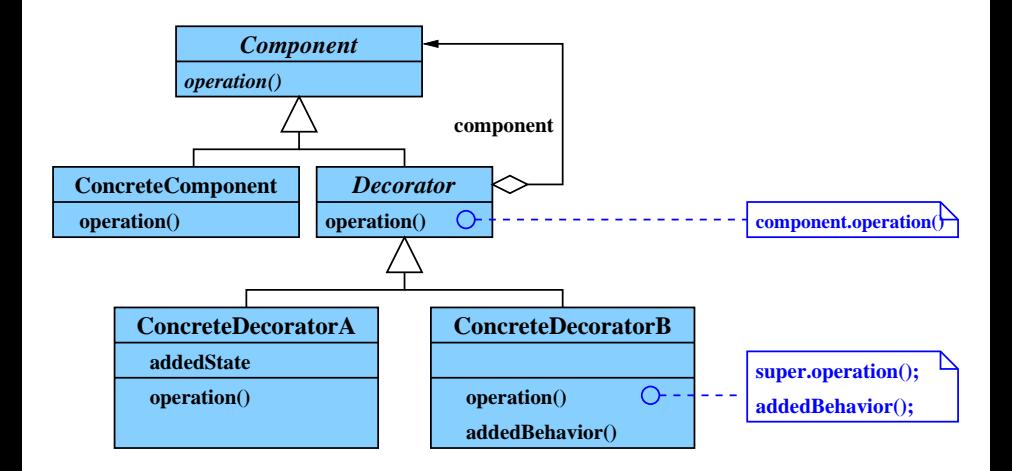

<span id="page-48-0"></span>Robert Jakob (Univ. Freiburg) [Programmieren in Java](#page-0-0) JAVA 34 / 59

## Filterklassen in Java

Basisklasse

- ▶ FilterInputStream ist Superklasse aller Eingabefilter
- ▶ Standardverhalten: Weiterleitung an dekorierte Komponente

Eine Auswahl:

- $\blacktriangleright$  BufferedInputStream
- $\blacktriangleright$  CipherInputStream
- $\blacktriangleright$  GZIPInputStream
- $\blacktriangleright$  ZipInputStream

Hinweis: Es existiert auch eine Klassenhierarchie für FilterOutputStream

<span id="page-49-0"></span>Robert Jakob (Univ. Freiburg) [Programmieren in Java](#page-0-0) JAVA 35 / 59

## **Beispielfilter**

Alle gelesenen Bytes um 1 erhöhen

```
public class IncInputStream extends FilterInputStream {
 protected IncInputStream(InputStream in) {
    super(in);
  }
 @Override
  public int read() throws IOException {
    int value = in.read();
    if (value == -1) {
      return value;
    } else {
      return (value + 1) % 0x100;
    }
  }
}
```
## Character streams

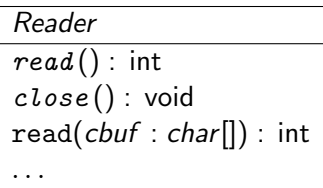

<span id="page-51-0"></span>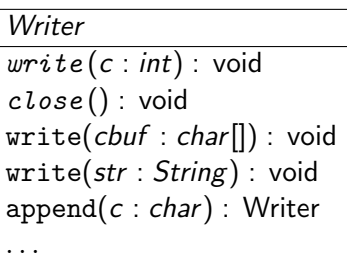

[Eingabe/Ausgabe](#page-52-0) [Reader und Writer](#page-52-0)

# Klassenhierarchie Character streams (Auswahl)

#### Reader

- $\blacktriangleright$  FileReader
- $\blacktriangleright$  StringReader

#### Writer

- $\blacktriangleright$  FileWriter
- ▶ StringWriter
- <span id="page-52-0"></span>▶ PrintWriter

## Filterklassen

- ▶ FilterReader als Basisklasse (vgl. FilterInputStream)
- ▶ Aber: BufferedReader nicht als FilteredReader implementiert! BufferedReader hat eine Methode String readLine()

<span id="page-53-0"></span>Hinweis: Gilt auch für Writer

### Datei zeilenweise einlesen

```
BufferedReader r = new BufferedReader(new FileReader("/tmp/test.txt"));
```

```
String line;
while ((line = r.readLine()) == null)System.out.println(line);
}
r.close();
```
#### Scanner

- $\blacktriangleright$  Interface des Reader ist ziemlich primitiv
- ▶ Klasse java.util.Scanner zum einlesen von primitiven Datentypen
- $\triangleright$  Scanner ist ein Iterator (kein Decorator)
- <span id="page-55-0"></span> $\blacktriangleright$  Trennzeichen: Whitespace (Leerzeichen, Tab, Newline)

#### Scanner

- $\blacktriangleright$  Interface des Reader ist ziemlich primitiv
- $\triangleright$  Klasse java.util.Scanner zum einlesen von primitiven Datentypen
- ▶ Scanner ist ein Iterator (kein Decorator)
- ▶ Trennzeichen: Whitespace (Leerzeichen, Tab, Newline)

```
Reader r = ...Scanner scanner = new Scanner(r);
while (scanner.hasNext()) {
    System.out.println(scanner.next());
}
scanner.close();
r.close();
```
#### Scanner

- Interface des Reader ist ziemlich primitiv
- $\triangleright$  Klasse java.util.Scanner zum einlesen von primitiven Datentypen
- ▶ Scanner ist ein Iterator (kein Decorator)
- ▶ Trennzeichen: Whitespace (Leerzeichen, Tab, Newline)

```
Reader r = ...Scanner scanner = new Scanner(r);
while (scanner.hasNext()) {
    System.out.println(scanner.next());
}
scanner.close();
r.close();
```
Methoden boolean hasDatentyp() und Datentype nextDatentyp()

<span id="page-57-0"></span>Robert Jakob (Univ. Freiburg) [Programmieren in Java](#page-0-0) JAVA 41 / 59

## **PrintWriter**

- $\triangleright$  Formatierte Ausgaben von primitiven Datentypen
- ▶ Für Objekte: ''null'' oder obj.toString()
- **Methoden werfen keine IOException**
- <span id="page-58-0"></span> $\blacktriangleright$  Ruft nicht automatisch flush() auf new PrintWriter(writer, true);

## Encoding

- $\triangleright$  FileReader benutzt das Standard Encoding des OS (System.out.println(Charset.defaultCharset());)
- ► Encoding: Abbildung eines Zeichen in eine Folge von Bytes

Bekannte Encodings:

- $\triangleright$  US-ASCII, ISO-8859-1 (Latin-1)
- <span id="page-59-0"></span> $\blacktriangleright$  Unicode: UTF-8, UTF-16

## FileReader mit Encoding

Datei mit anderem Encoding einlesen

- ▶ Brücke zwischen InputStream und FileReader: InputStreamReader bzw. OutputStreamWriter
- $\blacktriangleright$  Encoding als String (siehe Javadoc) oder Charset

BufferedReader  $r = new$  BufferedReader(new InputStreamReader( new FileInputStream("/tmp/test.txt"), "ISO-8859-1"));

```
String line;
while ((\text{line} = r.readLine()) := null)System.out.println(line);
}
r.close();
```
#### Testen von IO

- $\triangleright$  JUnit-Tests mit externen Resourcen ist schwierig
- $\blacktriangleright$  Simulation über String

String als Pseudoinputstream

String  $myTestString = "..."$ ; InputStream stream = new ByteArrayInputStream(myTestString.getBytes("UTF−8"));

String als Reader

String myTestString  $=$  "..."; Reader  $r = new StringReader(myTestString);$ 

<span id="page-61-0"></span>Robert Jakob (Univ. Freiburg) [Programmieren in Java](#page-0-0) JAVA 45 / 59

## Zusammenfassung

- ▶ Unterscheidung zwischen Binärdaten und Textdaten
	- $\blacktriangleright$  InputStream, OutputStream
	- $\blacktriangleright$  Reader, Writer
- $\blacktriangleright$  Filterklassen als Decorator
- $\blacktriangleright$  Encoding bei Textdaten
- <span id="page-62-0"></span> $\blacktriangleright$  Testen von IO

# Serialisierung nach XML

## **Motivation**

#### Serialisierung

- ▶ Objekte existieren nur während das Programm läuft
- ► Erhalten von Objekten über verschiedene Programmabläufe hinweg (Persistenz)
- $\blacktriangleright$  Serialisierung: Objekte, speziell deren Feldinhalte, in Dateien speichern
- ▶ Deserialisierung: Wiederherstellen von Objekten aus Dateien
- <span id="page-64-0"></span><sup>I</sup> Kleiner Ausschnitt: Serialisierung nach XML

# XML eine minimale Einführung

- ▶ Linearisierte Darstellung einer Baumstruktur
- ▶ XML-Dokument ist lesbar (enthält keine Binärdaten)

```
<list><book title="Hamlet">
    \langleauthor\rangle<firstname>William</firstname>
      <lastname>Shakespeare</lastname>
    \langleauthor>\langlebook><book title="The Tempest">
    \langleauthor\rangle<firstname>William</firstname>
      <lastname>Shakespeare</lastname>
    \langleauthor>\langlebook>\langle/list>
```
## XStream

Es existieren viele Libraries zur Serialisierung nach XML

- $\blacktriangleright$  Java API for XML Binding (JAXB)
	- ▶ Offizielle Lösung (<http://jaxb.java.net>)
	- ► Erfordert aber Anderungen an Klassen
- $\blacktriangleright$  XStream
	- **F** Entwickelt von Codehaus
	- $\blacktriangleright$  liberale BSD-Lizenz
	- $\triangleright$  Klassen ohne Anpassung serialisierbar

<span id="page-66-0"></span>Hier: XStream

## Beispiel

Package: example.serialization

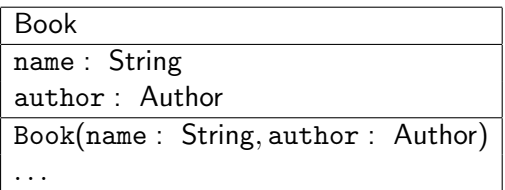

<span id="page-67-0"></span>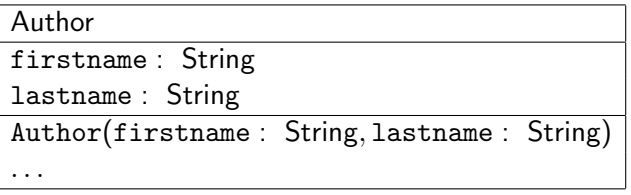

<span id="page-68-0"></span>[Serialisierung nach XML](#page-68-0) [XML](#page-68-0)

## Beispiel - Serialisierung mit XStream

Vorbereiten:

```
Author author = new Author("William", "Shakespeare");
Book hamlet = new Book("Hamlet", author);
Book tempest = new Book("The Tempest", author);
List<Book> books = new ArrayList<Book>);
books.add(hamlet);
books.add(tempest);
```
[Serialisierung nach XML](#page-69-0) [XML](#page-69-0)

## Beispiel - Serialisierung mit XStream

Vorbereiten:

```
Author author = new Author("William", "Shakespeare");
Book hamlet = new Book("Hamlet", author);
Book tempest = new Book("The Tempest", author);
```

```
List<Book> books = new ArrayList<Book>);
books.add(hamlet);
books.add(tempest);
```
Serialisieren:

 $XStream$  xstream = new  $XStream(new DomDiriver());$ 

```
String xml = xstream.toXML(books);
```
[Serialisierung nach XML](#page-70-0) [XML](#page-70-0)

## Beispiel - Serialisierung mit XStream

Vorbereiten:

```
Author author = new Author("William", "Shakespeare");
Book hamlet = new Book("Hamlet", author);
Book tempest = new Book("The Tempest", author);
```

```
List<Book> books = new ArrayList<Book>);
books.add(hamlet);
books.add(tempest);
```
Serialisieren:

```
XStream xstream = new XStream(new DomDirver());
```

```
String xml = xstream.toXML(books);
```

```
Writer w = ...;xstream.toXML(books, w);
```

```
OutputStream out = ...;
xstream.toXML(books, out);
```
## Ausgabe

```
<list><example.serialization.Book>
    <name>Hamlet</name>\langleauthor\rangle<firstname>William</firstname>
      <lastname>Shakespare</lastname>
    \langleauthor>\langle/example.serialization.Book><example.serialization.Book>
    <name>Temptest</name>\langle author reference="../../example.serialization.Book/author"/>\langle example.serialization. Book></list>
```
### Aliaseinführung

- $\triangleright$  XStream nutzt vollqualifizierten Klassennamen
- <span id="page-72-0"></span>► Aliase zur Abkürzung
	- $\triangleright$  xstream.alias("book", Book.class); Ersetze Elementname der Book Klasse durch book

### Aliaseinführung

- $\triangleright$  XStream nutzt vollqualifizierten Klassennamen
- <span id="page-73-0"></span>► Aliase zur Abkürzung
	- $\triangleright$  xstream.alias("book", Book.class); Ersetze Elementname der Book Klasse durch book
	- $\triangleright$  xstream.aliasField("title", Book.class, " $name$ "); Ersezte Feldname name durch title

### Aliaseinführung

- $\triangleright$  XStream nutzt vollqualifizierten Klassennamen
- <span id="page-74-0"></span>► Aliase zur Abkürzung
	- $\triangleright$  xstream.alias("book", Book.class); Ersetze Elementname der Book Klasse durch book
	- $\triangleright$  xstream.aliasField("title", Book.class, " $name$ "); Ersezte Feldname name durch title
	- $\triangleright$  xstream.aliasAttribute(Book.class, "name", "title"); Schreibe das Feld name der Klasse Book als Attribut mit Namen title.

# Zyklische Objektstrukturen

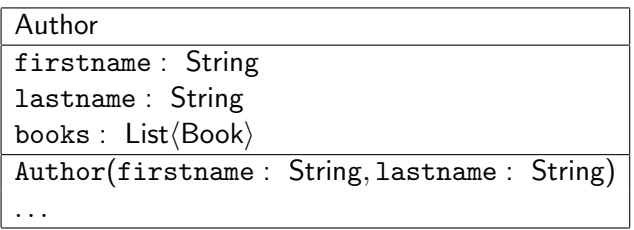

- ▶ XML: Linearisierte Darstellung einer Baumstruktur
- <span id="page-75-0"></span>▶ Zyklen in Objektstrukturen nicht als Baum darstellbar!

- ▶ XStream erkennt zyklische Objektstrukturen
- ► Verwendet Referenzen in XML:

```
<list><book title="\text{Hamlet}">\langle author\rangle<firstname>William</firstname>
      <lastname>Shakespare</lastname>
      <hooks><book reference="../../.."/>
        <book title="Temptest">
          \langle author reference="../../.."/>\langlebook></books>
    \langleauthor></book>
  \langlebook reference="../book/author/books/book[2]"/>
\langle/list>
```
Über xstream.setMode kontrollierbar

<span id="page-77-0"></span>▶ Relative XPATH-Referenzen (Standard) XStream.XPATH RELATIVE REFERENCES

Uber xstream.setMode kontrollierbar

- ▶ Relative XPATH-Referenzen (Standard) XStream.XPATH RELATIVE REFERENCES
- <span id="page-78-0"></span> $\blacktriangleright$  Keine Referenzen XStream.NO REFERENCES
	- $\blacktriangleright$  Jedes Objekt wird bei jedem vorkommen serialisiert
	- $\triangleright$  Objekte tauchen u.U. mehrfach im XML auf
	- $\triangleright$  Exception wenn Zyklus vorhanden

Uber xstream.setMode kontrollierbar

- ▶ Relative XPATH-Referenzen (Standard) XStream.XPATH RELATIVE REFERENCES
- $\blacktriangleright$  Keine Referenzen XStream.NO REFERENCES
	- $\blacktriangleright$  Jedes Objekt wird bei jedem vorkommen serialisiert
	- $\triangleright$  Objekte tauchen u.U. mehrfach im XML auf
	- $\triangleright$  Exception wenn Zyklus vorhanden
- <span id="page-79-0"></span>▶ XML-Element Nummerierung XStream.ID REFERENCES
	- Jedes Element erhält eine eindeutige ID
	- $\blacktriangleright$  Referenzierung über diese ID:
		- $<$ book reference="2"/>

#### **Deserialisierung**

- ▶ Generierung von Objektstrukturen aus XML
- $\triangleright$  Klassen müssen vorhanden sein
- $\blacktriangleright$  Gleiche Aliasangaben

```
List<Book> books = (List<Book>) xstream.fromXML(xml);
```

```
InputStream in = ...;
List<Book> books2 = (List<Book>) xstream.fromXML(in);
Reader r = ...;
```

```
List<Book> books3 = (List<Book>) xstream.fromXML(r);
```
### Zusammenfassung

- ▶ Serialisierung: Speichern von Objekten zur späteren Deserialisierung
- $\triangleright$  Serialisierung nach/von XML am Beispiel von XStream
- <span id="page-81-0"></span>▶ Vorsicht bei zyklischen Objektstrukturen